# **lic-check Documentation**

*Release 0.1.0*

**Kouhei Maeda**

May 27, 2016

#### Contents

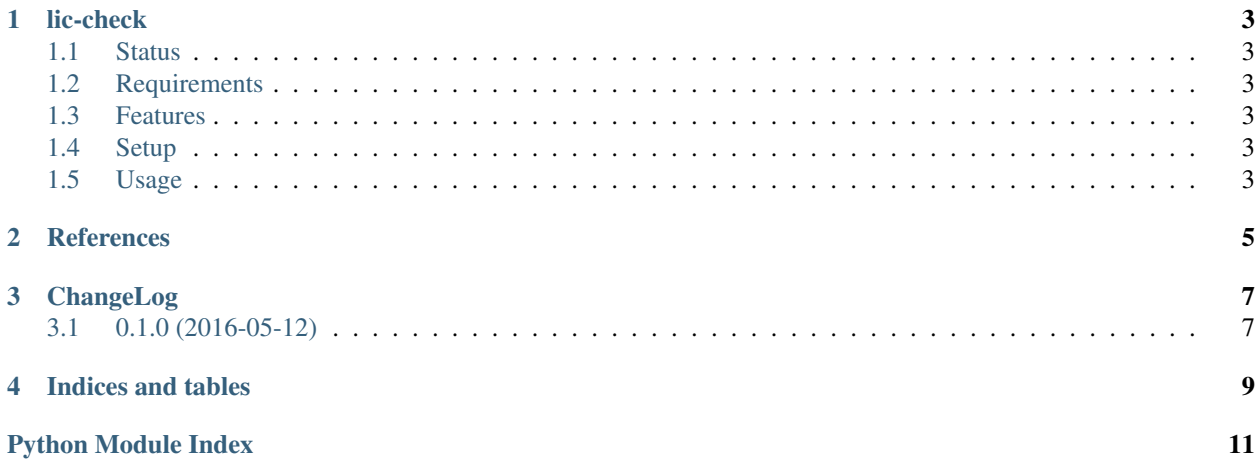

Contents:

## **lic-check**

<span id="page-6-0"></span>Provides FOSS compatibile licenses when give license to a new project.

# <span id="page-6-1"></span>**1.1 Status**

# <span id="page-6-2"></span>**1.2 Requirements**

• Python 2.7 or Python 3.3 over

# <span id="page-6-3"></span>**1.3 Features**

• License classifiers

# <span id="page-6-4"></span>**1.4 Setup**

```
$ pip install --user lic-check
or
(venv)$ pip install lic-check
```
# <span id="page-6-5"></span>**1.5 Usage**

```
$ python
>>> from lic_check.classifier import Classifier
>>> c = Classifier()
>>> c.segments
[SoftwareLicenses, DocumentationLicenses, OtherLicenses]
```
#### **References**

<span id="page-8-2"></span><span id="page-8-1"></span><span id="page-8-0"></span>lic\_check.define.

class lic\_check.classifier.**Category**(*element*, *segment*) Bases: object

License Category.

•GPL compatible licenses

•GPL incompatible licenses

•Nonfree Software licenses

class lic\_check.classifier.**Classifier** Bases: object

classify verious licences.

```
>>> c = Classifier()
>>> c.segments
[SoftwareLicenses, DocumentationLicenses, OtherLicenses]
>>> c.segments[0].categories
[GPLCompatibleLicenses, GPLIncompatibleLicenses, NonFreeSoftwareLicenses]
>>> c.segments[0].categories[0].licenses
[GNUGPLv3, GPLv2, LGPLv3, LGPLv2.1, AGPLv3.0, ...
```
#### **categories**(*segment=None*)

categories.

```
>>> c = Classifier()
>>> c.categories(c.segments[0])
[GPLCompatibleLicenses, GPLIncompatibleLicenses, NonFreeSoftware...
>>> c.categories(c.segments[1])
[FreeDocumentationLicenses, NonFreeDocumentationLicenses]
>>> c.categories(c.segments[2])
[OtherLicenses, Fonts, OpinionLicenses, Designs]
>>> c.categories().get('SoftwareLicenses')
[GPLCompatibleLicenses, GPLIncompatibleLicenses, NonFreeSoftware...
>>> c.categories().get('DocumentationLicenses')
[FreeDocumentationLicenses, NonFreeDocumentationLicenses]
```
**licenses**(*category=None*) licenses.

```
>>> c = Classifier()
>>> sw_lic = c.segments[0]
>>> gpl_compat_lic = c.categories(sw_lic)[0]
>>> gpl_compat_lics = c.licenses(gpl_compat_lic)
>>> len(gpl_compat_lics)
50
>>> gpl_compat_lics[0]
GNUGPLv3
>>> gpl_compat_lics[0].category
GPLCompatibleLicenses
>>> gpl_compat_lics[0].segment
SoftwareLicenses
>>> gpl_incompat_lic = c.categories(c.segments[0])[1]
>>> c.licenses(gpl_incompat_lic)
[AGPLv1.0, AcademicFreeLicense, apache1.1, ...
>>> nonfree_lic = c.categories(sw_lic)[2]
>>> c.licenses(nonfree_lic)
[NoLicense, Aladdin, apsl1, ...
>>> c.licenses().get('GPLCompatibleLicenses')
[GNUGPLv3, GPLv2, LGPLv3, LGPLv2.1, AGPLv3.0, ...
```
class lic\_check.classifier.**License**(*element*, *category*) Bases: object

License.

```
class lic_check.classifier.Segment(element)
    Bases: object
```
License Segmentation.

- •Software Licenses
- •Documentation licenses

•Other works

**CHAPTER 3**

**ChangeLog**

# <span id="page-10-1"></span><span id="page-10-0"></span>**3.1 0.1.0 (2016-05-12)**

• Initial release.

**CHAPTER 4**

**Indices and tables**

- <span id="page-12-0"></span>• genindex
- modindex
- search

Python Module Index

<span id="page-14-0"></span>l lic\_check.classifier, [5](#page-8-1)

#### Index

# C

categories() (lic\_check.classifier.Classifier method), [5](#page-8-2) Category (class in lic\_check.classifier), [5](#page-8-2) Classifier (class in lic\_check.classifier), [5](#page-8-2)

# L

lic\_check.classifier (module), [5](#page-8-2) License (class in lic\_check.classifier), [6](#page-9-0) licenses() (lic\_check.classifier.Classifier method), [5](#page-8-2)

### S

Segment (class in lic\_check.classifier), [6](#page-9-0)